Управление образования администрации муниципального района «Прилузский»

муниципальное автономное общеобразовательное учреждение «Средняя общеобразовательная школа» село Летка

Согласовано зам. директора по УВР Козлова В.М.

## РАБОЧАЯ ПРОГРАММА

## УЧЕБНОГО ПРЕДМЕТА

# ОСНОВЫ КОМПЬЮТЕРНОЙ ГРАМОТНОСТИ

Срок реализации программы – 1 год

Составитель: Игутова Любовь Новомировна учитель информатики

## **Пояснительная записка**

Рабочая программа разработана в соответствии с требованиями Федерального закона от 29 декабря 2012 г. № 273-ФЗ «Об образовании в Российской Федерации» и основных направлений программ, включенных в структуру Основной образовательной программы НПО МАОУ "СОШ" с. Летка, с использованием авторской программы реализуемого УМК.

Рабочая программа учебного предмета Основы компьютерной грамотности является частью Образовательной программы профессиональной подготовки по профессии 16199 Оператор электронно-вычислительных и вычислительных машин и разработана на основе требований ФГОС профессионального образования с учетом требований Основной программы профессионального образования .

## **Место учебного предмета в структуре основной профессиональной образовательной программы**

Учебный предмет входит в общеобразовательный учебный цикл.

**Целью** изучения курса компьютерной грамотности является формирование элементов информационной культуры и получение практических умений и навыков работы на компьютере, необходимых в дальнейшей деятельности и для успешной социализации; Цель предусматривает решение следующих **задач**:

- развивать сознательное овладение учащимися основами знаний о процессах получения, преобразования, хранения и использования информации.
- развивать уровень практических действий с компьютером и другими средствами ИКТ для решения доступных учебных и житейских задач;
- повышать уровень безопасного и целесообразного поведения при работе с компьютерными программами и в Интернете;
- развивать у детей умение планировать последовательность выполняемых действий; развивать творческие способности учащихся.
- расширять кругозор в областях знаний, тесно связанных с информатикой;
- воспитывать информационную культуру.

## **Количество часов на освоение программы предмета:**

Общая учебная нагрузка обучающихся – 32 часов, в том числе:

Теоретические занятия – 10 часов;

Практические занятия – 22 часа.

## **Формы текущего контроля успеваемости**

Текущий контроль и промежуточная аттестация осуществляются в соответствии с «Положением об осуществлении текущего контроля успеваемости и промежуточной аттестации обучающихся, их формах, периодичности и порядке проведения».

Текущий контроль проводится на учебных занятиях.

Текущий контроль проводится в формах:

- Устный опрос
- Оценка выполнения задания на практическом занятии

Периодичность текущей аттестации: оценка ставится за каждое практическое занятие;

Порядок проведения текущей аттестации определяется рабочими материалами преподавателя, разрабатываемыми для проведения уроков.

## **Планируемые результаты освоения учебного предмета**

#### **Общие компетенции**

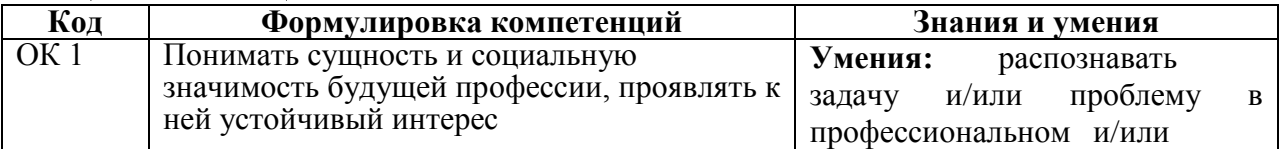

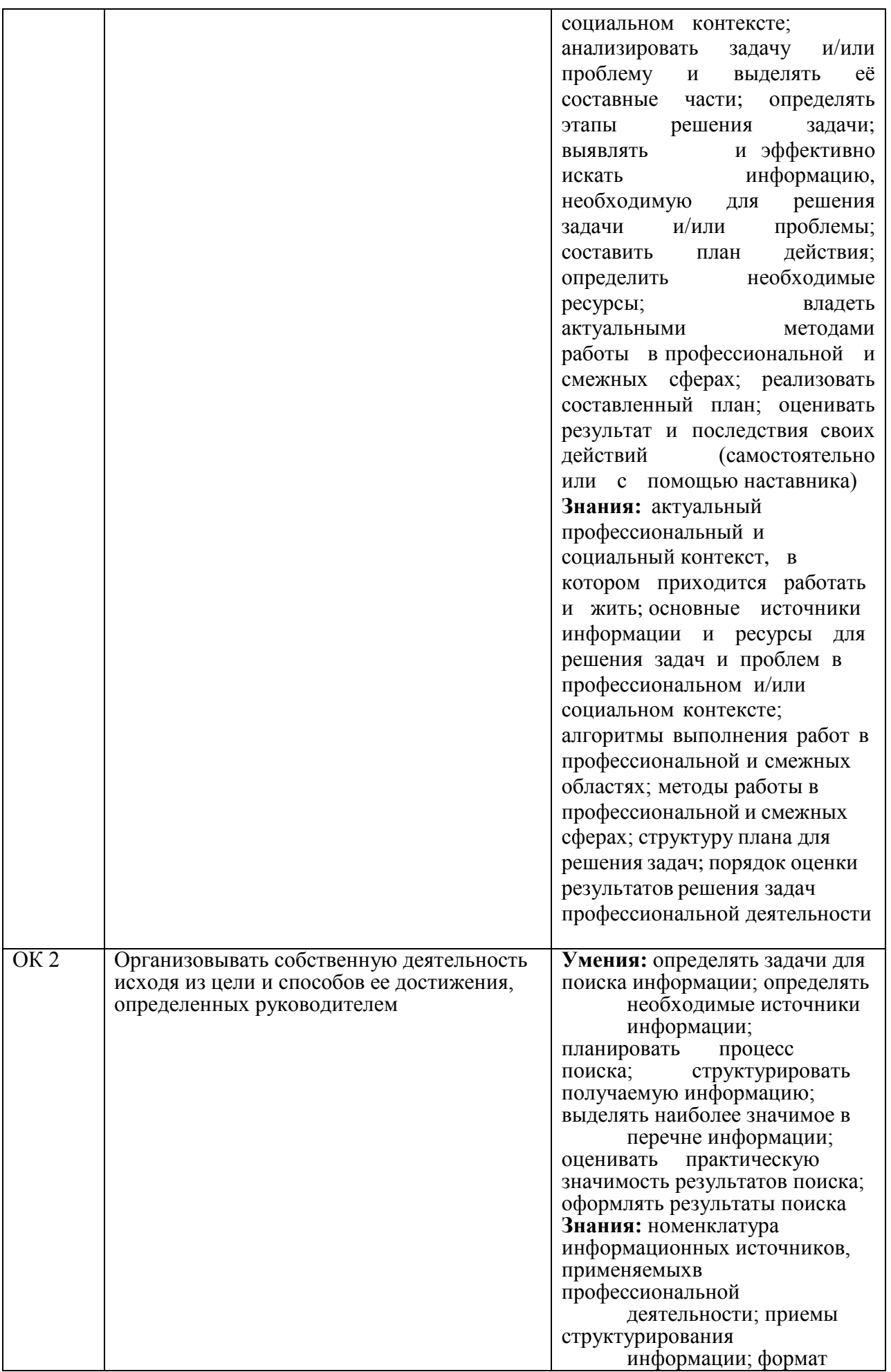

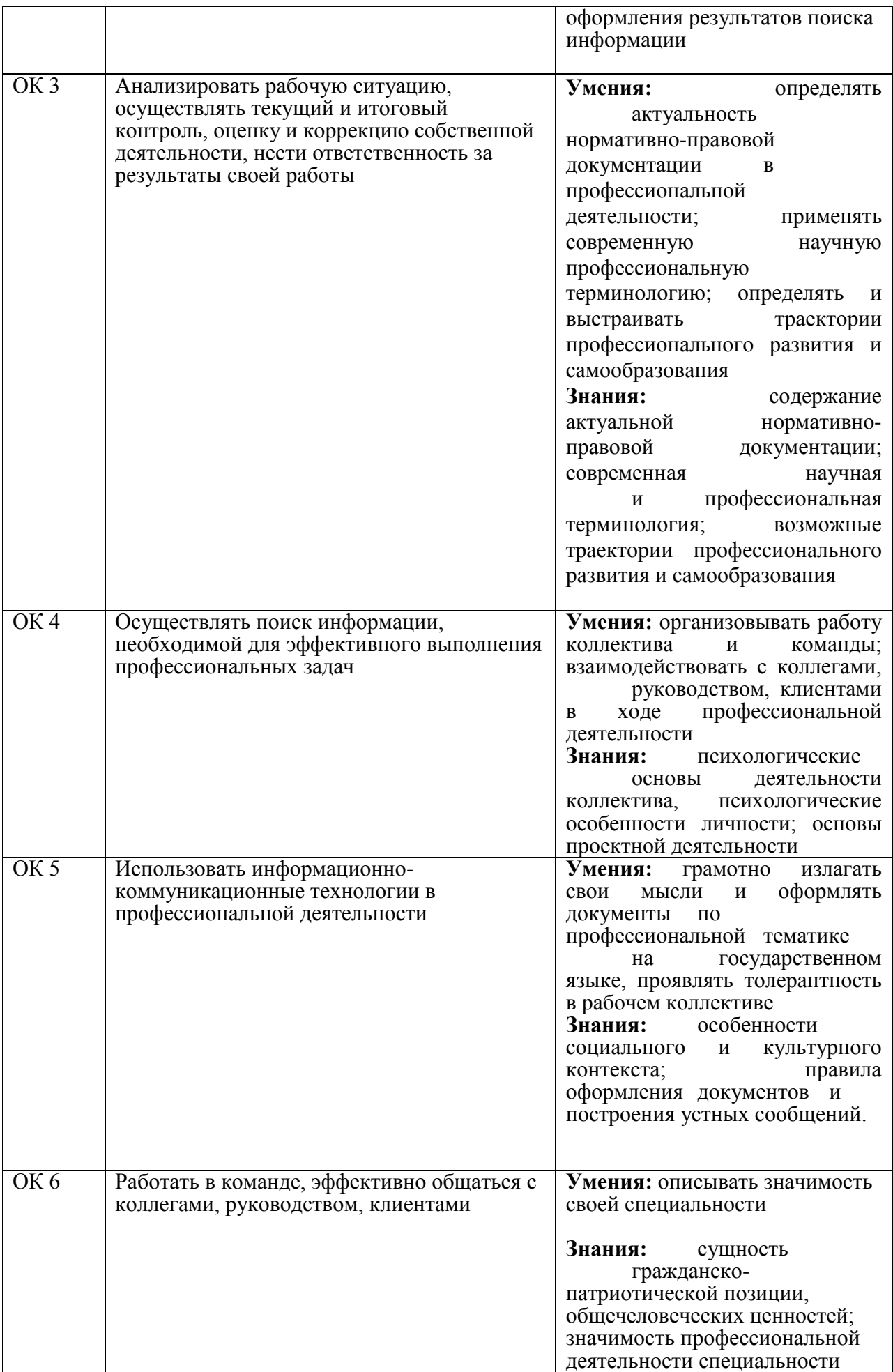

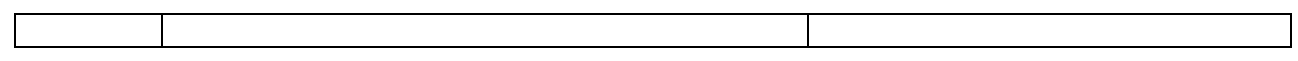

# **Профессиональные компетенции**

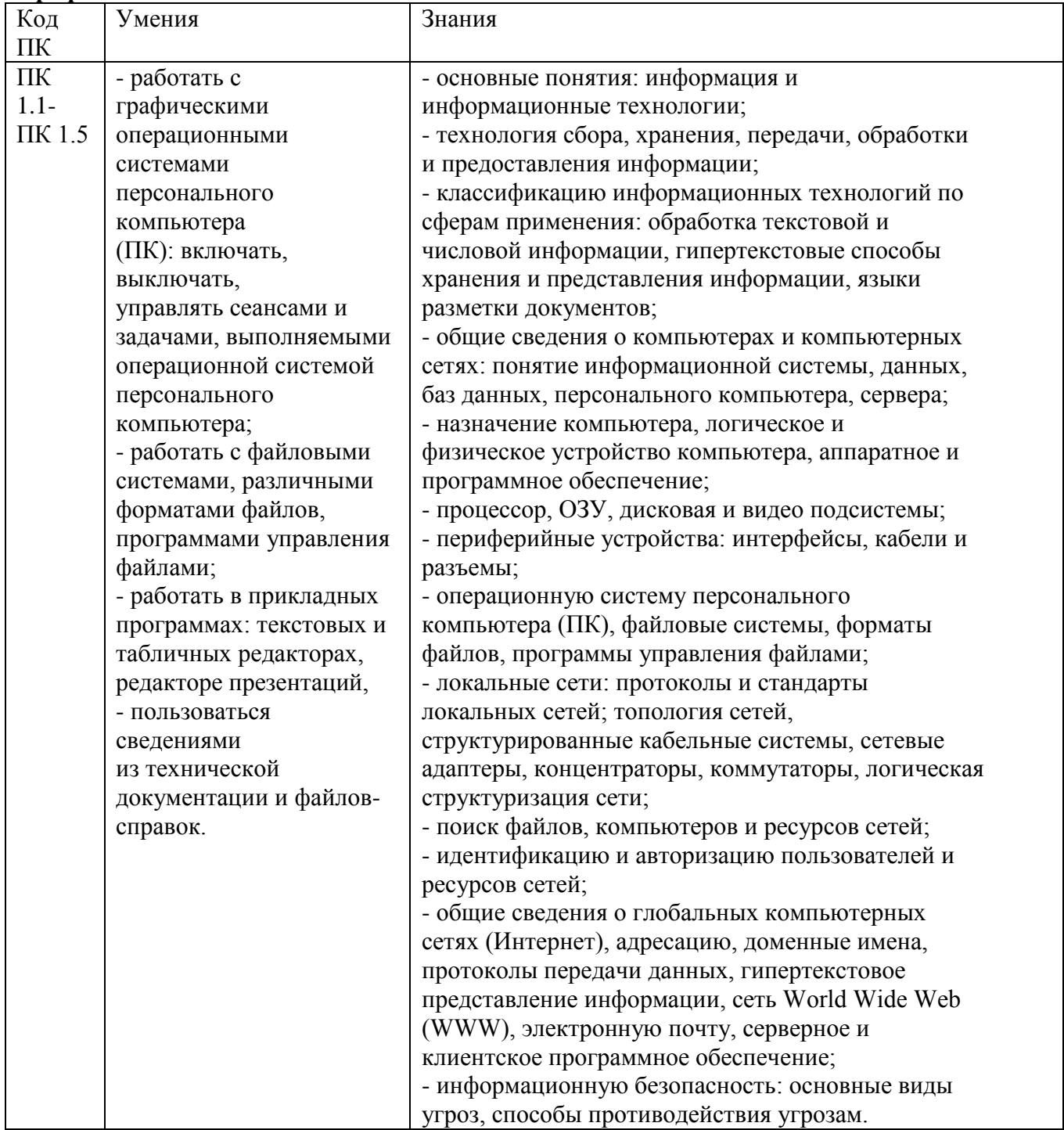

## **Личностные результаты**

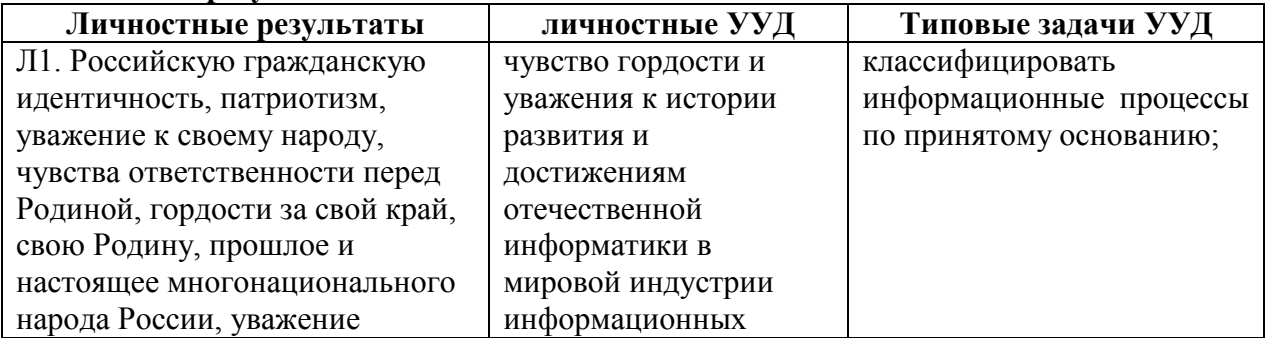

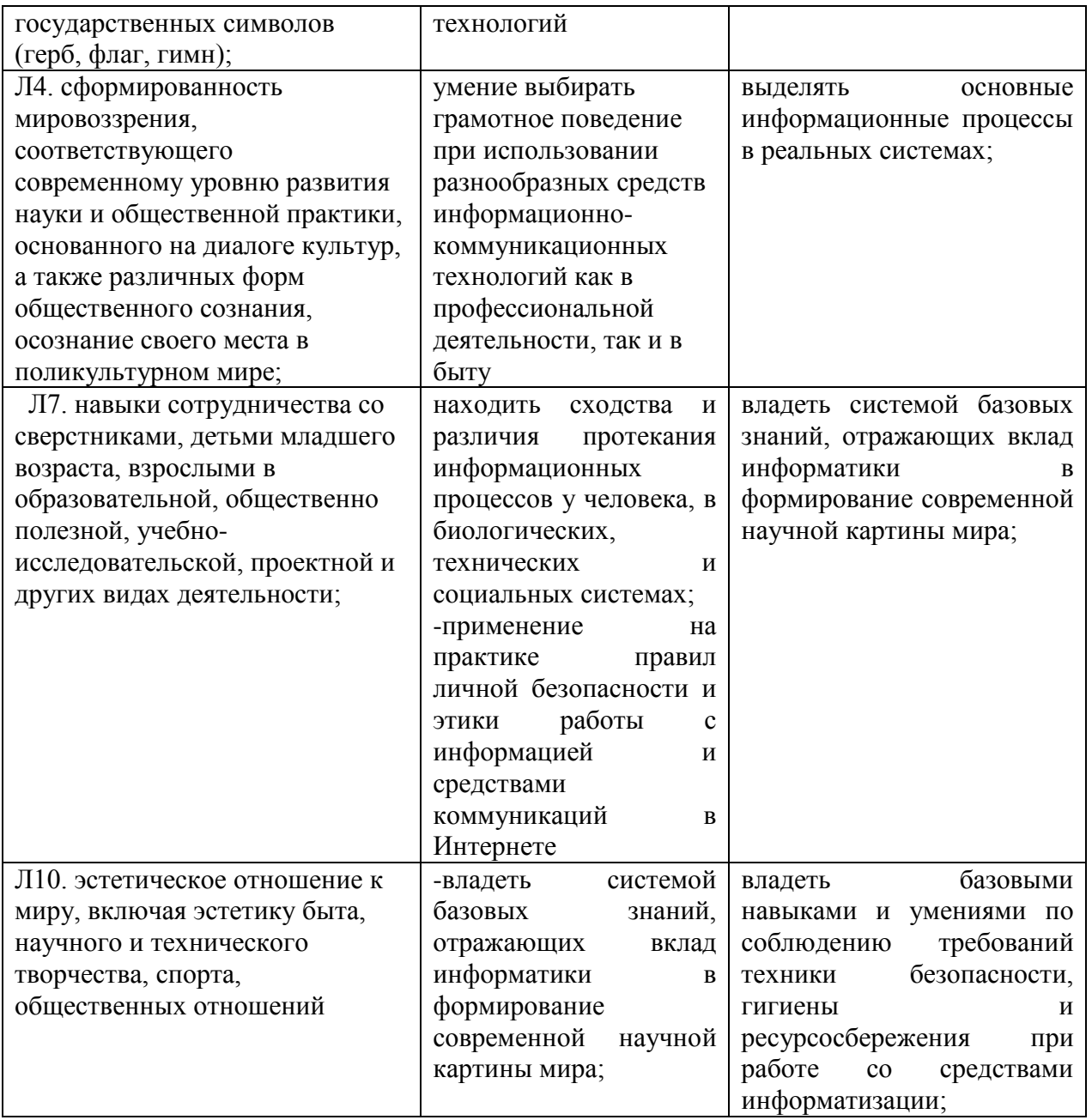

## **Содержание учебного предмета:**

## **Раздел I. Соблюдение правил безопасности труда при работе на компьютере.**

Соблюдение правил безопасности труда при работе на компьютере. Организация рабочего места, общие требования безопасности на рабочем месте. Требования безопасности к электрооборудованию и эксплуатации периферийного и мультимедийного оборудования. Пожарная безопасность.

#### **Раздел II. Правила использования персональных компьютеров (ПК).**

Правила использования персональных компьютеров (ПК).

Структуры ПК: аппаратное и программное обеспечение. Основные компоненты компьютера: системный блок, периферийные устройства ввода/вывода, устройства хранения и передачи информации. Операционные системы – назначение, файловая организация данных, систематизация данных с помощью каталогов

#### **Раздел III. Программа Windows XP**

Окна Windows – типы, виды, составные части окон. Представление и манипуляция с окнами. Создавать и менять свойства программных групп и элементов: переносить, копировать, удалять программные элементы. Создавать и удалять каталоги;

переименовывать каталоги и файлы; копировать, переносить, удалять группу

файлов, стоящих подряд и произвольно; осуществлять поиск файла. Основные комбинации клавиш на клавиатуре. Производить сортировку файлов по различным параметрам; показывать в окне дерево каталогов. Связывать файлы с приложениями.

## **Раздел IV. Текстовый редактор Word**

Техника ввода и редактирования текста. Установка параметров текста и страницы. Выделение, перемещение, форматирование, поиск и замена фрагмента текста. Выравнивание абзацев, проверка орфографии, расстановка переносов. Работа с таблицами, форматирование и сортировка табличных данных. Сохранение документа, вывод на печать.

## **Раздел V. Применение текстового редактора Word**

Выравнивание абзацев, проверка орфографии, расстановка переносов. Комбинации клавиш на клавиатуре для работы с текстом. Работа с таблицами, форматирование и сортировка табличных данных. Построение диаграмм. Сохранение документа, вывод на печать. Чтение документа. Внедрение объектов. Работа с рисунками и изображениями в текстовом редакторе Microsoft Word.

## **Раздел VI. Электронные таблицы Excel.**

Структура электронной таблицы. Понятие формулы. Особенности копирования формулы, фиксированная ссылка. Форматирование ячейки, столбца, строки.

#### **РазделVII. Применение электронных таблиц Excel.**

Сортировка и фильтрация данных. Построение диаграмм и вставка объектов. Сохранение, открытие и печать документа. Функции и формулы в электронных таблицах. Применение таблиц для расчетов

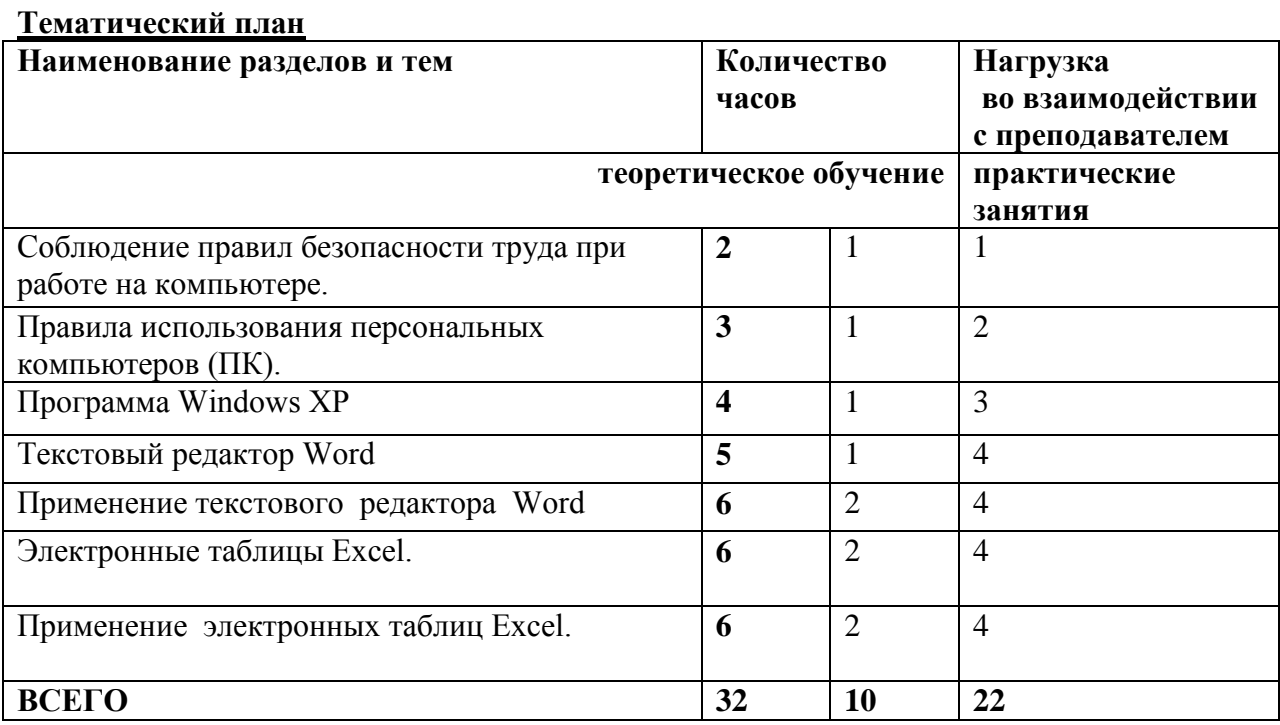

# **Тематическое и поурочное планирование**

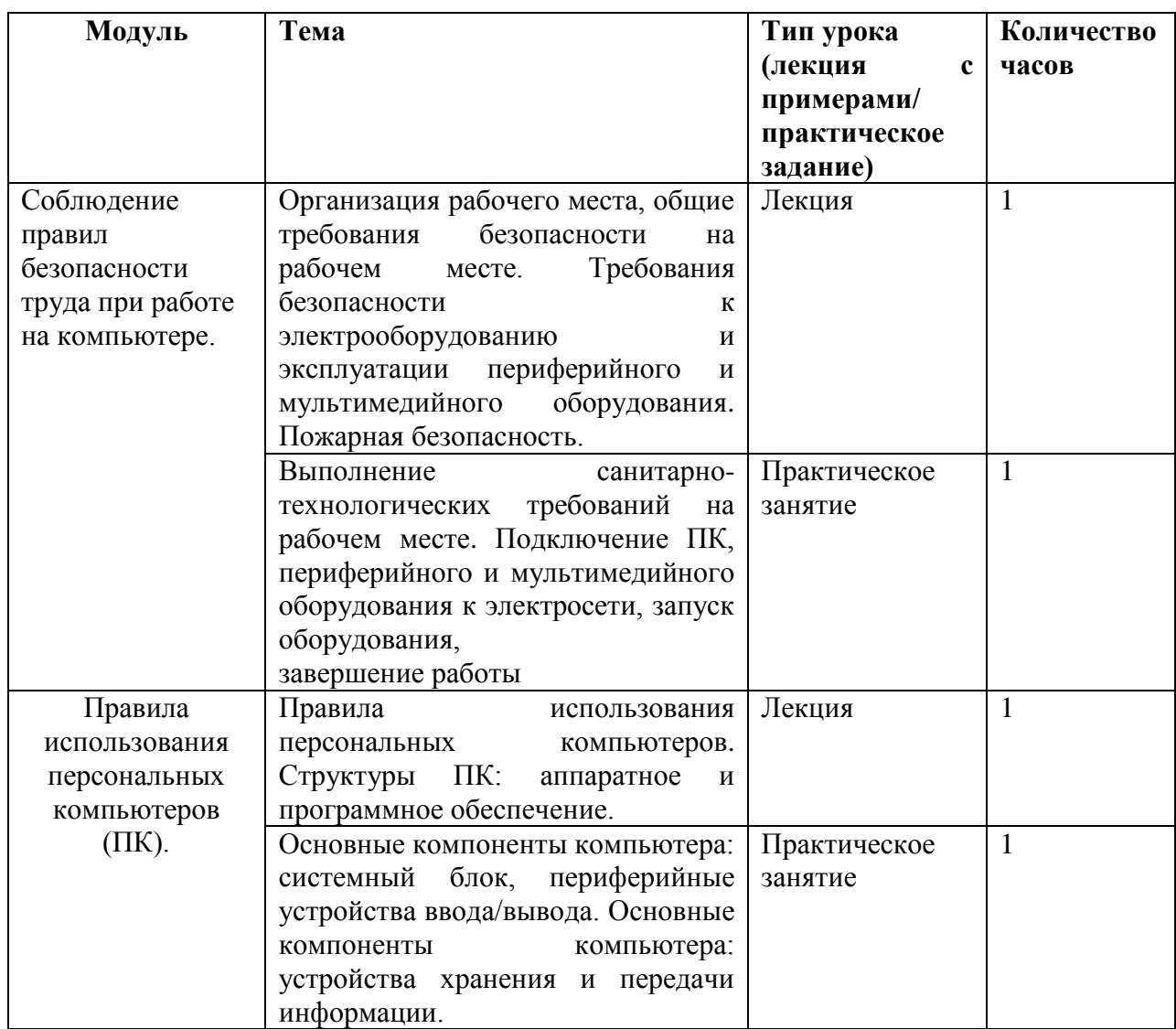

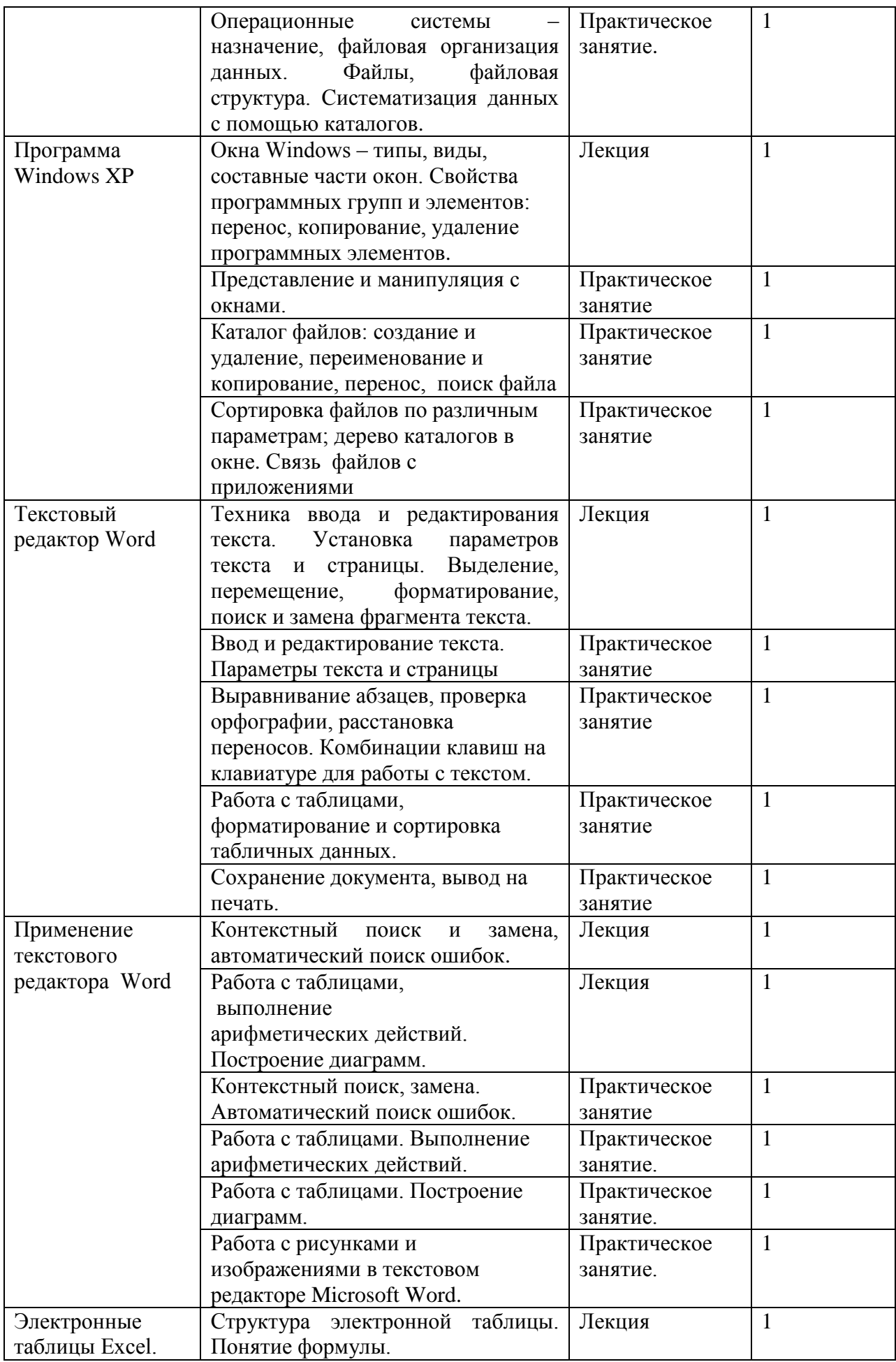

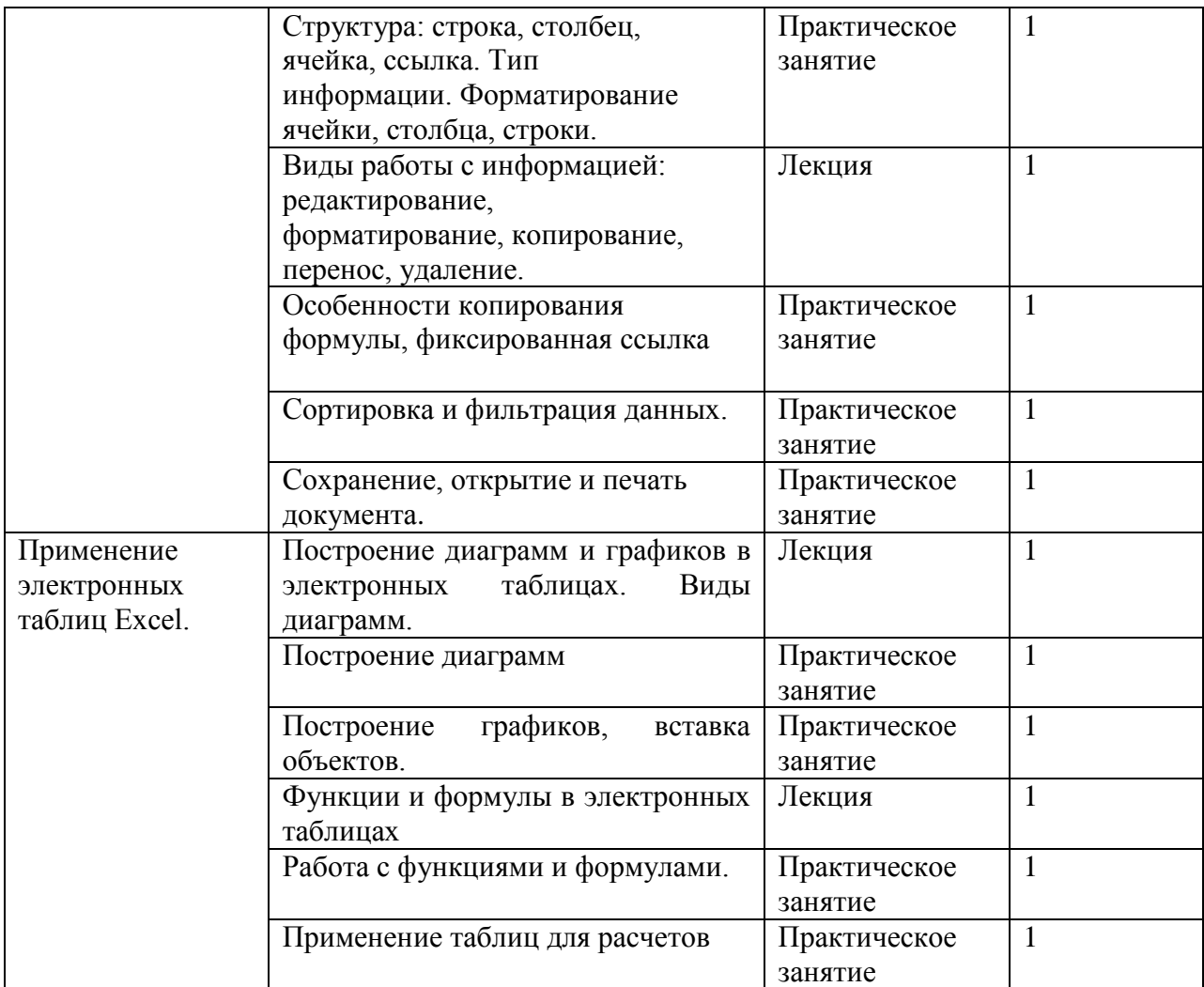

## **Оценка результатов освоения программы**

Изучение предмета заканчивается промежуточной аттестацией в форме дифференцированного зачета. Зачет проводится на последнем занятии за счет часов практических занятий.

Порядок проведения зачета определяется фондом оценочных средств по предмету.

## **Информационное обеспечение:**

## **Рекомендуемый список использованных источников**

- 1. Информатика: учеб. для студ. учреждений сред. проф. образования/М.С. Цветкова, И.Ю. Хлобыстова.-М: Издательский центр «Академия», 2017.-352с.
- 2. Информационные технологии в профессиональной деятельности: учеб. пособие для студ. учреждений сред. проф. образования/Е.В.Михеева.-14-е изд., стер.-М.: Издательский центр «Академия», 2016-384с.
- 3. Ляхович В. Ф., Молодцов В.А. Рыжикова Н.Б.,ОО «Издательство «КноРус», 2016
- 4. Практикум по информационным технологиям в профессиональной деятельности: учеб. пособие для студ. учреждений сред. проф. образования/Е.В. Михеева.-15-е изд., стер.-М.: издательский центр «Академия»,2015.-256с.

## **Электронные ресурсы**

1. http://kgst.ru/sluzhby-uchrezhdeniya/biblioteka/onlajn-biblioteka-znanium

- 2. [www.fcior.edu.ru](http://www.fcior.edu.ru/) (Федеральный центр информационно-образовательных ресурсов — ФЦИОР). [www.](http://www/) school-collection. edu. ru (Единая коллекция цифровых образовательных ресурсов).
- 3. [www.](http://www/) intuit. ru/studies/courses (Открытые интернет-курсы «Интуит» по курсу «Информатика»).
- 4. [www.](http://www/) lms. iite. unesco. org (Открытые электронные курсы «ИИТО ЮНЕСКО» по информационным технологиям).
- 5. [www.i](http://www/)ct. edu.ru (портал «Информационно-коммуникационные технологии в образовании»).

МУНИЦИПАЛЬНОЕ АВТОНОМНОЕ ОБЩЕОБРАЗОВАТЕЛЬ АВТОНОМНОЕ НОЕ УЧРЕЖДЕНИЕ "СРЕДНЯЯ ОБЩЕОБРАЗОВАТЕЛЬ ШКОЛА" С. ЛЕТКА НАЯ ШКОЛА" С. ЛЕТКА +04'00'Подписано цифровой подписью: МУНИЦИПАЛЬНОЕ ОБЩЕОБРАЗОВАТЕЛЬНОЕ УЧРЕЖДЕНИЕ "СРЕДНЯЯ ОБЩЕОБРАЗОВАТЕЛЬНАЯ Дата: 2023.08.18 11:36:42